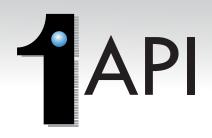

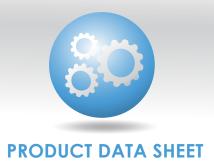

### **OVERVIEW**

Our Application Program Interfaces (APIs): consist of executable subroutines that make a Line-of-Business (LOB) application smarter. APIs make it faster and more simple to image-enable a LOB software.

### What is image-enabling?

Image enabling is a process which makes an existing corporate or line-of-business application capable of indexing, retrieving, forwarding, or manipulating digitized images or computer-generated data.

# How can my corporate application be image enabled?

The LOB can be image-enabled using mechanisms such as DDE (Dynamic Data Exchange), OLE (Object Linking and Embedding), screen and window scraping, or API (Application Programming Interface) integration.

Many enabling technologies image enable at the screen level. They must be loaded on every workstation and be given specific screen coordinates to function.

APIs, however, image enable at the application program level. They do not need to be loaded on every workstation, nor do they need specific screen coordinates because their success is not dependent on terminal or workstation configuration. They are available enterprise-wide, wherever the LOB is used, even under terminal server processes such as Windows terminal server and Citrix.

### How does 1MAGE image enable?

1 MAGE uses a suite of APIs to image enable an LOB application. Each API is a small program or sub-routine that handles basic imaging functions. It consists of the name of a command and a series of arguments or parameters.

Why would I want my LOB application to be image enabled?

If the application were image enabled:

In Accounts Payable: A user could call up a vendor's record in the corporate application, select or enter a purchase order number, and display the original invoice, the packing slip, and any correspondence received from the vendor in an image window. All without leaving their desk or opening a file cabinet.

In Human Resources: A user could call up an employee record in the LOB and display the employee's W-4, I-9, insurance and flexible benefit forms using only a social security number. If a user had permission in the LOB to access salary or performance information, they would also have permission to view images of employee contracts and year-end evaluations.

In Accounts Receivable: A user could view any A/R report, one page at a time, without printing the report, by simply using the LOB's report generation function. Not only could they fax, email or print elements of the report from their desk, but could also copy and paste text to do further analysis on.

In short, if image enabling were in place, the LOB application could seamlessly anticipate document requirements and automatically display needed images. Imaging would be driven by the application, yet the LOB would look and feel just as it always did. Image enabling would make the LOB appear smarter and operate more cost-effectively and productively.

# 5. What are the advantages of using APIs to image enable my application?

In contrast to other methods of image enabling, APIs are fast, easy to program and administer, centrally deployed, and flexible enough for your own in-house development of image enabling processes.

API communication is reliable because it provides an open two-way communication between the host and the imaging application; when a command is issued, a confirmation via a return code is produced. But most importantly, API image enabling is secure.

#### 6. Why use 1MAGE APIs?

APIs use the same language to add imaging to the LOB as was used to develop the original application. If source code is available, the LOB application can be image enabled using 1MAGE APIs in any language, and on any platform that supports TCP/IP.

## Sample 1MAGE API calls

### To identify and display an image:

- GIME (Get IMagE data)
- OPIP (OPen Image Pipe)
- FLIP (FilL Image Pipe)
- ADIP (ADjust Image Pipe)
- CLIP (CLose Image Pipe)
- CPDF (Convert to PDF)

### To print an image:

- GIME (Get IMagE data)
- GPTL (Get PrinTer List)
- PRIM (PRint IMage)

# To create a workflow within an already image-enabled application:

- GLWF(Get List of WorkFlows)
- GIWF (Get Item from WorkFlow)
- OPIP (OPen Image Pipe)
- FLIP (FilL Image Pipe)

# To forward an item, use the following two APIs:

- FWWF (ForWard to another WorkFlow)
- DIWF (Done with Item in WorkFlow)

# To skip an item, use the following API:

RIWF (Release Item in WorkFlow)

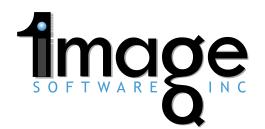